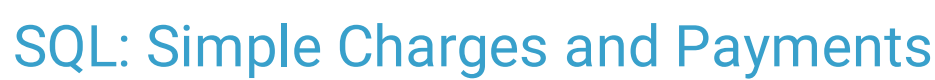

 $A$ odified on 01/06/2022 10:46 am

Practicum

 There are **two versions** of this SQL: Firebird and MySQL. The **MySQL version** only applies to clients who are **BETA testing MySQL**. All other Practices should continue to use the Firebird version of this code. Click to expand and copy the code you need. If you are unsure which code to use, please check with your Practice Administrator.

# About

The SQL is used to see what was charged for a certain time period and the payments that came in (at ANY subsequent time) for that work.

A sample image of this SQL report run in the Database Viewer is shown below:

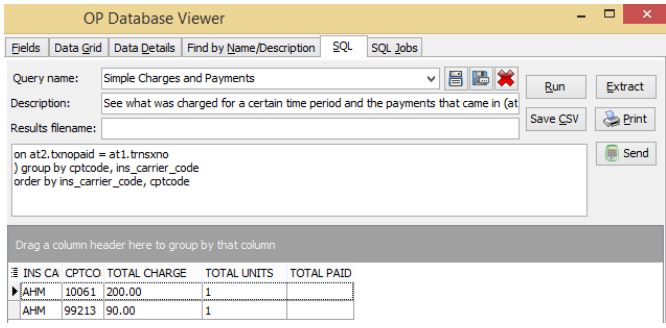

# **Caveats**

- 1. On runtime, it prompts you for two dates. These are the beginning and ending DATES OF SERVICE (eg 1/1/2017 and 12/31/2017).
- 2. The payment amounts are any payments actually POSTED against that carrier/CPT combination. Even if the allowable is \$45, if nothing was paid, nothing appears.
- 3. The payments may have come in at any time. If a report for 1/1/2017-12/31/2017 is run on 1/1/2018, the practice would not have gotten paid for all the November and December 2017 work yet.
- 4. Again, the date range you give is the DOS, not date of payment. That is, this report would show what was CHARGED in 2017, and what was collected as a result of the 2017 work. THIS IS NOT THE SAME AS WHAT YOU "TOOK IN" IN 2017 -that would be a "show me all payments posted in 2017, irrespective of date of service."
- 5. This particular flavor counts all the payments against whatever the PRIMARY insurer was. So if UNI( United) was primary for a 99213 and paid you \$25 and BLU (Blue Cross) was secondary and paid you \$42, then the whole \$67 gets ascribed to UNI.

### SQL Code: Firebird

To highlight and copy the code below to your clipboard, simply click the **Copy** button.

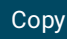

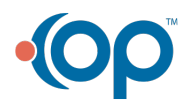

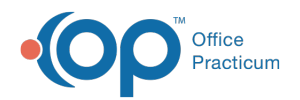

select ins\_carrier\_code, cptcode, sum(charge) as total\_charge, sum(units) as total\_units, sum(paid) as total\_paid from ( select at1.date1, at1.cptcode, at1.ins\_carrier\_code, at1.charge, at1.units, at1.trnsxno, at2.paid from (select date1, cptcode, ins\_carrier\_code, charge, trnsxno, units from archive\_transactions where archive\_flag = 1 and dat e1 between :Start\_date and :enddate and cptcode not in ('1','2','3','4')) at1 left outer join (select sum(p) as paid, txnopaid from (select copayrecd, payment, copayrecd+payment as p, txnopaid from archive transactions where archive flag = 1 and ( copayrecd  $> = 0.01$  or payment  $> = 0.01$ ) group by txnopaid) at2 on at2.txnopaid = at1.trnsxno ) group by cptcode, ins\_carrier\_code order by ins\_carrier\_code, cptcode

## SQL Code: MySQL

To highlight and copy the code below to your clipboard, simply click the **Copy** button.

#### **Copy**

select ins\_carrier\_code, cptcode, sum(charge) as total\_charge, sum(units) as total\_units, sum(paid) as total\_paid from (

select at1.date1, at1.cptcode, at1.ins\_carrier\_code, at1.charge, at1.units, at1.trnsxno, at2.paid from

(select date1, cptcode, ins\_carrier\_code, charge, trnsxno, units from archive\_transactions where archive\_flag = 1 and dat e1 between :start date and :end date and cptcode not in ('1','2','3','4')) at1

left outer join

(select sum(p) as paid, txnopaid from

(select copayrecd, payment, copayrecd+payment as p, txnopaid from archive transactions where archive flag = 1 and ( copayrecd  $>= 0.01$  or payment  $>= 0.01$ )) t1

group by txnopaid) at2

on at2.txnopaid = at1.trnsxno

) t2 group by cptcode, ins\_carrier\_code

order by ins\_carrier\_code, cptcode

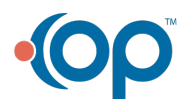